## DAKTOP-V общественно-политическая газета обзоры **НОВОСТИ** аналитика

#### Пятница, 2 февраля 2024 года № 24 I Московская область

## РУЗСКИЙ ГОРОДСКОЙ ОКРУГ МОСКОВСКОЙ ОБЛАСТИ

АДМИНИСТРАЦИЯ РУЗСКОГО ГОРОДСКОГО ОКРУГА<br>МОСКОВСКОЙ ОБЛАСТИ<br>ПОСТАНОВЛЕНИЕ

от 24.01.2024 № 301

Об осуществлении сноса (демонтажа) самовольно установленного некапитального сооружения,<br>расположенного по адресу: Московская область, Рузский район,<br>д. Рождествено

В связи с выявлением факта нахождения самовольно установленного некапитального строения на терри-<br>тории Рузского городского округа, в соответствии с постановлением Администрации Рузского городского<br>округа Московской обла

#### Администрация Рузского городского округа постановляет:

1. Осуществить снос (демонтах) самовольно установленного некапитального сооружения (вагона-бы-<br>товки), расположенного некапитального сооружения (вагона-бы-<br>товки), расположенного некапитального сооружения (вагона-бы-<br>учас

участку с кадастровым номером э0:19:0030103:135, по адресу: московская ооласть, нузский район, д. Ро-<br>«дествено.<br>2. МБУ РГО «Благоустройство» (ответственный - Игнатьев Д.П.) провести работы по сносу (демонтажу)<br>самовольно

нии сообщения о планируемом сносе.<br>- 5. Опубликовать настоящее постановление в официальном периодическом печатном издании, распро страняемом в Рузском городском округе, и разместить на официальном сайте Рузского городского округа

страняемом в Рузском городском округе, и разместить на официальном саите Рузского городского округа<br>в сети «Интернет».<br>6. Контроль за исполнением настоящего постановления возложить на Заместителя Главы Рузского<br>городского

Глава городского округа Н.Н. Пархоменко

COBET ДЕПУТАТОВ<br>РУЗСКОГО ГОРОДСКОГО ОКРУГА<br>МОСКОВСКОЙ ОБЛАСТИ<br>РЕШЕНИЕ от «24» января 2024 года № 156/23

О принятии положения о народных дружинах в Рузском городском округе<br>Московской области

В соответствии с Федеральным законом от 19.05.1995 № 82-ФЗ «Об общественных объединениях»,<br>Федеральным законом от 02.04.2014 № 44-ФЗ «Об участии граждан в охране общественного порядка»,<br>Федеральным законом от 06.10.2003

**Совет депутатов Рузского городского округа Московской области РЕШИЛ:**<br>1. Принять Положение о народных дружинах в Рузском городском округе Московской области (прила

гается) гистоми.<br>Начемом в Рузском городском периодическом печатном издании, распростра-<br>няемом в Рузском городском округе Московской области, и разместить на официальном сайте Рузского<br>городского округа Московской области в инфо

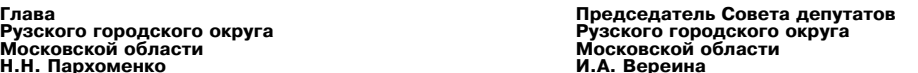

Положение к Решению Совета депутатов от 24.01.2024 №156/23 «О принятии положения о народных<br>дружинах в Рузском городском округе Mocковской области» опубликовано на официальном сайте Рузского<br>городского округа https://ruz

СОВЕТ ДЕПУТАТОВ<br>РУЗСКОГО ГОРОДСКОГО ОКРУГА<br>МОСКОВСКОЙ ОБЛАСТИ<br>От «24» января 2024 года №157/23

Об установлении размера платы за содержание жилого помещения для нанимателей жилых<br>помещений, занимаемых по договору социального найма и договору найма жилого помещения<br>государственного или муниципального жилищного фонда,

В соответствии с Жилищным кодексом Российской Федерации, постановлением Правительства Российской Федерации от 13.08.2006 № 491 «Об утверждении Правил содержания общего имущества в многоквартирном доме и правил изменения в Московской области» распоряжением Министерства жилишно-коммунального хозяйства Московской в иносковьком соластии, распоряжением инититерства жилищно-коммунального соласти от 22.05.2017 № 63-РВ «Об утверждении нормативов потребления коммунальных ресурсов<br>в целях содержания общего имущества в многоквартирном дом для собственников жилых помещений, которые не приняли решение о выборе способа управления мно-<br>гоквартирным домом, решение об установлении размера платы за содержание жилого помещения, а также по установлению порядка определения предельных индексов изменения размера такий платы, ут-<br>вержденными приказом Министерства строительства и жилищно-коммунального хозяйства Российской<br>Федерации от 06.04.2018 № 213/ области

**Совет депутатов Рузского городского округа Московской области РЕШИЛ:**<br>1. Установить размер платы за содержание жилого помещения для нанимателей жилых помещений, за-<br>иаемых по договору социального найма и договору найма ж муниципального жилищного фонда, для собственников помещений, которые не приняли решения о выборе<br>способа управления своими многоквартирными домами, для собственников помещений, которые приняли решение о выборе способа управления своими многоквартирными домами но не приняли на общем собрарешение о высоклановлении размера платы за содержание жилого помещения в многоквартирных домах.<br>Нии решение об установлении размера платы за содержание жилого помещения в многоквартирных домах.<br>расположенных на территории собственников помещений многоквартирного дома в установленном порядке не принято решение об уста-<br>новлении размера платы за содержание жилых помещений,согласно Приложению к настоящему решению.

2. Установить ежегодную индексацию платы за содержание жилого помещения для нанимателей 2. Установить ежегодную индексацию платы за содержание жилого помещения для нанимателей жилых помещений, занимаемых по договору социального найма и договору найма жилого помещения и деловору социального найма и договору н

жилого помещения государственного или мунициального жилищного чронда, для сооставников по-<br>домами, для собственников помещений, которые приняли решение о выборе способа управления<br>домами, для собственников помещений, кото

6. Опубликовать настоящее решение в официальном периодическом печатном издании, распространяемом в Рузском городском суруе Московской области на официальном издании, распространяемом в Рузского скруга. По предлагать соста

Глава

Рузского городского округа - усокого городского<br>Московской области<br>Н.Н. Пархоменко

Председатель Совета депутатов<br>Рузского городского округа<br>Московской области и. Вереина

# СОВЕТ ДЕПУТАТОВ<br>РУЗСКОГО ГОРОДСКОГО ОКРУГА<br>МОСКОВСКОЙ ОБЛАСТИ<br>От «24» января 2024 года №159/23

О назначении старосты деревни Контемирово Рузского городского округа Московской обла-**CTM** 

смотрев представленные документы, в соответствии с Федеральным законом от 06.10.2003 № 131-ФЗ «Об общих принципах организации местного самоуправления в Российской Федерации», законом<br>Московской области от 17.07.2018 № 124/2018-ОЗ «О старостах сельских населенных пунктов в Московновляють отношением о старостах сельских населенных пунктов Рузского городского округа Москов-<br>ской области, принятым решением Совета депутатов Рузского городского городского округа Москов-<br>20.09.2019 № 405/42,руководств

## Совет депутатов Рузского городского округа Московской области решил:<br>1. Назначить старостой деревни Контемирово Рузского городского округа Московской области Крюч-

1. Назначить старостой деревни Контемирово Рузского городского округа Московской области Крюч-<br>Кова Александра Александровича сроком на пять лет.<br>2. Направить настоящее решение в Администрацию Рузского городского округа М

Председатель Совета депутатов Рузского городского округа<br>Московской области И.А. Вереина

# СОВЕТ ДЕПУТАТОВ<br>РУЗСКОГО ГОРОДСКОГО ОКРУГА<br>МОСКОВСКОЙ ОБЛАСТИ<br>ОТ 24» января 2024 года № 161/23

О назначении старосты деревни Ивойлово Рузского городского округа Московской области

Рассмотрев представленные документы, в соответствии с Федеральным законом от 06.10.2003 - насимогрев представленные документы, в соответство самоуправления в Российской Федерации»,<br>131-ФЗ «Об общих принципах организации местного самоуправления в Российской Федерации»,<br>законом Московской области от 17.07.201 Московской области

Совет депутатов Рузского городского округа Московской области решил:<br>Марину Влачить старостой деревни Ивойлово Рузского городского округа Московской области Лазареву<br>2. Направить настоящее решение в Администрацию Рузского

регистрации. регистрации.<br>В друбликовать настоящее решение в официальном периодическом печатном издании, распростра-<br>няемом в Рузском городском округе Московской области, и разместить на официальном сайте Рузского<br>городского округа Мо

4. Настоящее решение вступает в силу на следующий день после его принятия

Председатель Совета депутатов Рузского городского округа<br>Московской области И.А. Вереина

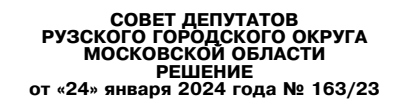

О досрочном прекращении полномочий депутата Совета депутатов Рузского городского округа Московской области Полякова Н.Е.

Рассмотрев заявление депутата Совета депутатов Рузского городского округа Московской области<br>Полякова Н.Е. об отставке по собственному желанию и досрочном прекращении его депутатских полно-<br>мочий, в соответствии с пунктом Уставом Рузского городского округа Московской области

Совет депутатов Рузского городского округа Московской области РЕШИЛ:

овет депутатов гузского тородского округа мюсковской осоглавкой по собственному желанию прекратить досрочно с 00 часов 00 минут 25 января<br>года полномочия депутата Совета депутатов Рузского городского округа Московской обл  $2024$ кова Николая Евгеньевича

, имелал не спесел на.<br>Направить настоящее решение в территориальную избирательную комиссию горола Руза Москов. ской области 3. Опубликовать настоящее решение в официальном периодическом печатном издании распростра-

о. Опуоликовать настоящее решение в официальном периодическом печатном издании, распроследительном в Рузском г<br>- няемом в Рузском городском округе Московской области и разместить на официальном сайте Р<br>- городского округа 4. Контроль за исполнением настоящего решения возложить на председателя Совета депутатов Рузского городского округа Московской области Вереину И.А.

.<br>узского городского округа Московской области<br>Н.Н. Пархоменко

Председатель Совета депутатов<br>Рузского городского округа<br>Московской области<br>И.А. Вереина

### ТЕРРИТОРИАЛЬНАЯ ИЗБИРАТЕЛЬНАЯ КОМИССИЯ<br>ГОРОДА РУЗА МОСКОВСКОЙ ОБЛАСТИ Решение

#### от «26» января 2024 г. № 345

### Об установлении времени для проведения зарегистрированными кандидатами, их доверенны ми лицами, избирательными объединениями, выдвинувшими зарегистрированного кандидата,<br>встреч с избирателями на выборах Президента Российской Федерации

Руководствуясь пунктом 3 статьи 54 Федерального закона «О выборах Президента Российской Федерации», территориальная избирательная комиссия города Руза РЕШИЛА:<br>Установить время зарегистрированным кандидатам, их доверенным

Российской Федерации т оскить он дерьецкими пригодных для проведения агитационных публичных мероприятий в форме собраний,<br>проведения указанных мероприятий для зарегистрированных си,обеспечивая при этом равные условия.<br>проведения указанных мер

силском федерации, их довернных испедительных объединении, выдвинувших зарегистрированных<br>2. Опубликовать настоящее решение в сетевом издании «Вестник Избирательной комиссии Москов-<br>2. Опубликовать настоящее решение в сет

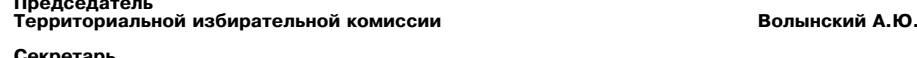

Территориальной избирательной комиссии

# ИЗБИРАТЕЛЬНАЯ КОМИССИЯ<br>МОСКОВСКОЙ ОБЛАСТИ<br>РЕШЕНИЕ<br>24 января 2024 года № 71/586-7<br>г. Москва

Об определении избирательных участков для проведения голосования избирателей, не<br>имеющих регистрации по месту жительства в пределах Российской Федерации на выборах<br>Президента Российской Федерации, назначенных на 17 марта

# В целях создания необходимых условий для реализации активного избирательного права<br>граждан Российской Федерации, не имеющих регистрации по месту жительства в пределах<br>Российской Федерации, при проведернии выборов Президен

РЕШИЛА:<br>- 1. Определить избирательные участки для проведения голосования избирателей, не имеющих реги-<br>страции по месту жительства в пределах Российской Федерации на выборах Президента Российской Федерации (прилагается).

Федерации (прилагается).<br>2. Поручить территориальным избирательным комиссиям направить в средства массовой информации<br>настоящее решение для опубликования на территории соответствующих муниципальных образований.<br>3. Признат

треждента тоссилости тедереции».<br>1. Ваправить настоящее решение в территориальные избирательные комиссии.<br>5. Опубликовать настоящее решение в сетевом издании «Вестник Избирательной комиссии Московской<br>области», разместить

ной комиссии Московской области О.Е. Селекзянова.

## Председатель Избирательной комиссии<br>Московской области

Секретарь Избирательной комиссии<br>Московской области

### И.С. Березкин Р.Ф. Фурс

Дрига В. А.

Приложение к решению Избирательной комиссии<br>Московской области<br>От 24.01.2024 № 71/586-7

Избирательные участки для проведения голосования избирателей, не имеющих регистрации<br>по месту жительства в пределах Российской Федерации на выборах Президента Российской<br>Федерации, назначенных на 17 марта 2024 года

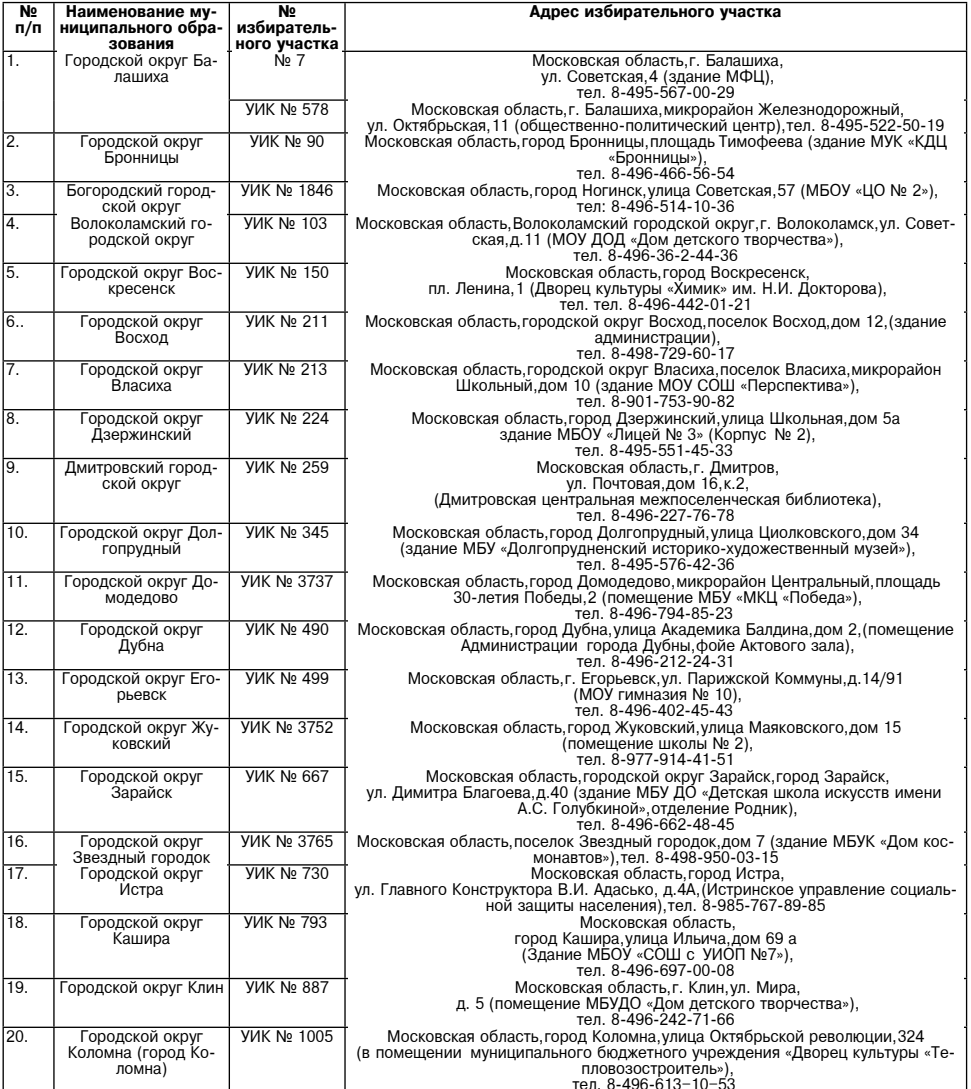

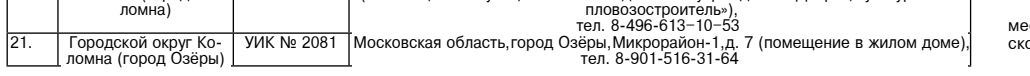

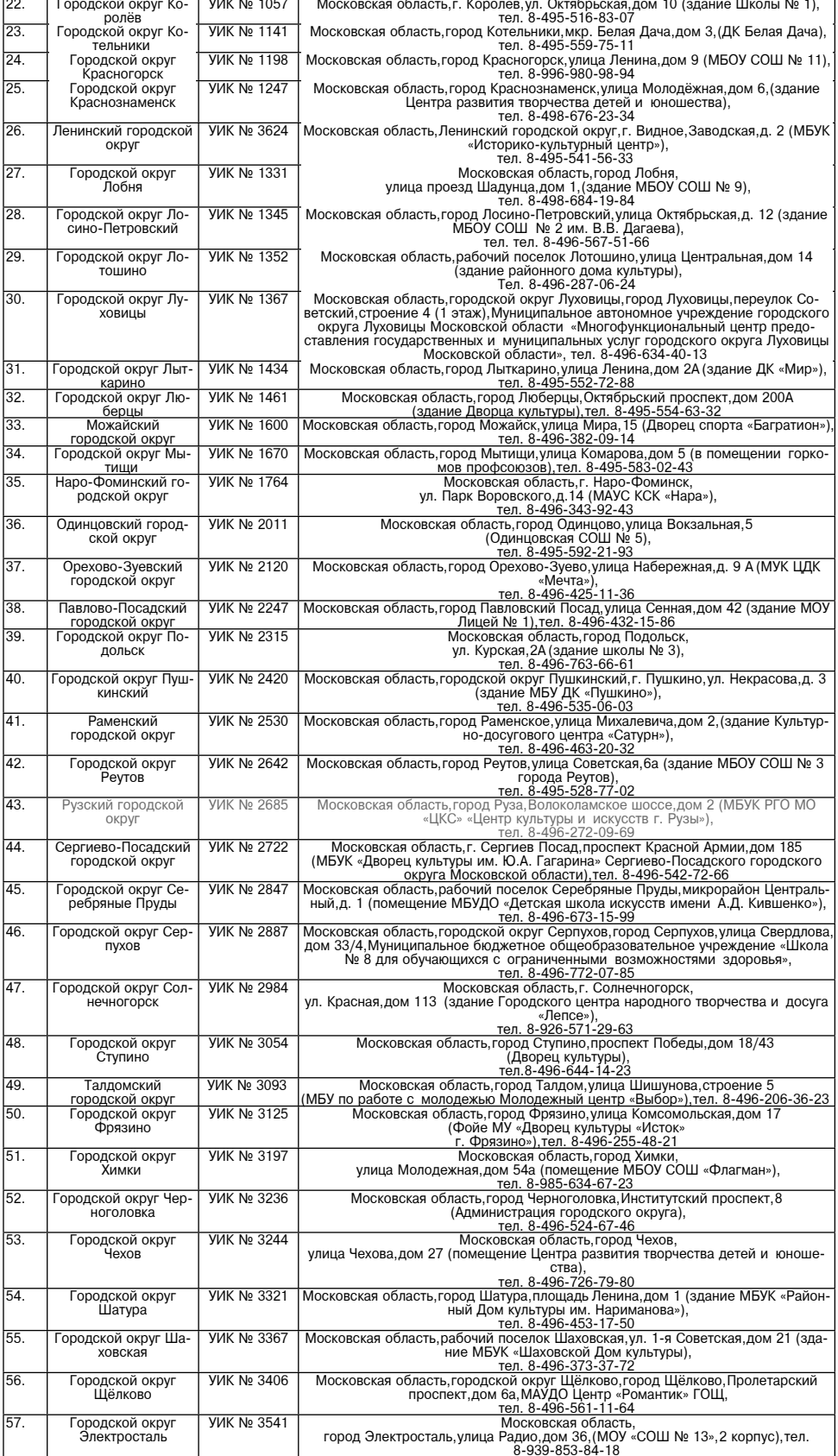

#### СООБЩЕНИЕ О ВОЗМОЖНОМ УСТАНОВЛЕНИИ ПУБЛИЧНОГО СЕРВИТУТА

В соответствии со статьей 39.42 Земельного кодекса Российской Федерации Администрация Рузского городского округа Московской области информирует о возможном установлении публичного сервитута на земельные участки иему и послововления публичного сервитута: размещение линейного объекта (Распределительный газопровод низкого<br>давления P<5,0 кПа, расположенный по адресу: Московская область, Рузский г.о., д. Волынщино. Догазификация насе ний,расположенных в газифицированных населенных пунктах,в соответствии с поручением Президента Российской Фе-<br>дерации Федеральному Собранию Российской Федерации от 21.04.2021 (Перечень поручений утвержден Президентом PO 02.05.2021 Nonp753)

- 50:19:0000000:24133, местоположение: Московская область, Рузский район.

Действие публичного сервитута определено в схеме границ сервитута на каластровом плане территории

Действие публичного сервитута определено в схеме границ сервитута на кадастровом плане территории.<br>Ознакомиться со схемой границ публичного сервитута на кадастровом плане территории,ходатайством об установле-<br>нии лублично ском городском округе.

Подать заявления об учете прав на земельный участок, в отношении которого поступило ходатайство об установ. публичного сервитута, возможно в Администрацию Рузского городского округа Московской области. Способ полачи заявления

.<br>- в виде бумажного документа без контакта с работниками через установленный бокс для приема входящей коррес понденции на первом этаже Администрации Рузского городского округа по адресу. Московская область Рузский район, г. Руза. ул. Солнцева. л. 11:

- "<br>- в виде заявления на электронную почту Администрации Рузского городского округа og.argo@ruzareg.ru. Срок приема заявлений с 02.02.2024г. по 16.02.2024г.

Более подробная информация и приложения размещены на сайте Администрации Рузского городского округа http:// www.ruzaregion.ru в разделе «Документы».

#### СООБЩЕНИЕ О ВОЗМОЖНОМ УСТАНОВЛЕНИИ ПУБЛИЧНОГО СЕРВИТУТА

В соответствии со статьей 39.42 Земельного кодекса Российской Федерации Администрация Рузского городского округа Московской области информирует о возможном установлении публичного сервитута на земельные участки: ууга илословской осласти информирует о возможном установлении туоличного сервитута на земельные участки.<br>Цель установления публичного сервитута: строительство и эксплуатация линейного объекта системы газоснабжения<br>стного то тородского округа июсковской области.<br>Земельные участки в отношении,которых предполагается установить публичный сервитут:

50:19:0000000:20821, местоположение: Московская область, Рузский район;<br>- 50:19:0000000:23592, местоположение: Московская область, Рузский

50:19:0000000:19106, местоположение: Московская область, Рузский район;<br>- 50:19:0000000:21276, местоположение: Московская область, р-н Рузский.

Действие публичного сервитута определено в схеме границ сервитута на<br>кадастровом плане территории.<br>Ознакомиться со схемой границ публичного сервитута на кадастровом

Ознакомиться со схемои границ пурличного сервитута и кадастровить прилагаемыми к нему документами, обосновывающими установление пу-<br>прилагаемыми к нему документами, обосновывающими установление пу-<br>бличного сервитута, воз родского округа, пригласив сотрудников из каб. 103 (вт. чт., с 9.00 до 18.00, обеденный перерыв 13.00 - 14.00), тел. 8 (496-27) 50-359, на официальном обеденный перерыв 13.00 – 14.00), тел. 8 (496-27) 50-359, на официальном<br>сайте Администрации Рузского городского округа в информационно-теле-<br>коммуникационной сети «Интернет» http://www.ruzaregion.ru в разделе «До-<br>кумент

торого поступило ходаталиство оо установлении пуоличного сервитута, воз-<br>Можно в Администрацию Рузского городского округа Московской области.<br>Способ подачи заявления:<br>- в виде бумажного документа без контакта с работникам Рузский район, г. Руза, ул. Солнцева, д. 11;<br>- в виде заявления на электронную почту Администрации Рузского го-

ponckoro okpyra og.argo@ruzareg.ru.<br>Copyra og.argo@ruzareg.ru.<br>Cpok приема заявлений с 02.02.2024г. по 16.02.2024г.

Более подробная информация и приложения размещены на сайте Ад-

министрации Рузского городского округа http://www.ruzaregion.ru в разделе<br>«Документы» Рузского городского округа http://www.ruzaregion.ru в разделе

## СООБЩЕНИЕ О ВОЗМОЖНОМ УСТАНОВЛЕНИИ ПУБЛИЧНОГО<br>СЕРВИТУТА

В соответствии со статьей 39.42 Земельного колекса Российской Фе и соответственно со статье подготовленного кодекство состать дерации Администрация Рузского городского округа Московской области<br>информирует о возможном установлении публичного сервитута на земель-

Цель установления публичного сервитута: размещение линейного объцель установления пуоличного сериитута: размещение линения о ото-<br>кта «Распределительный газопровод низкого давления Р ≤5 кПа по адресу:<br>Московская область, г.о. Рузский, д. Ивойлово. Догазификация населенно-<br>го пункта -Земельные участки в отношении, которых предполагается установить публичный сервитут:

- 50:19:0000000:22815, местоположение: Московская область, p-н Рузский: ,<br>50:19:0000000:22923. местоположение: Московская область. Рузский район

Действие публичного сервитута определено в схеме границ сервитута на

кадастровом плане территории кадастровом плане территории.<br>Сэнакомиться со схемой границ публичного сервитута на кадастровом<br>плане территории, ходатайством об установлении публичного сервитута и<br>прилагаемыми к нему документами, обосновывающими устано гуадум: Солицовских, что количествовала с 103 (вт. чт., с 9.00 до 18.00, родского округа, пригласив согрудников из каб. 103 (вт. чт., с 9.00 до 18.00, родского округа, пригласив согрудников из каб. 103 (вт. чт., с 9.00 до кументы», а также в официальном периодическом печатном издании, распро-

страняемом в Рузском городском округе. сиранным в Рузском городском округе.<br>Подать заявления об учете прав на земельный участок, в отношении ко-<br>торого поступило ходатайство об установлении публичного сервитута, воз-<br>можно в Администрацию Рузского городского о

новленный бокс для приема входящей корреспонденции на первом этаже

новленный оокс для приема входящей корреспонденции на первом этаже<br>Администрации Рузского городского округа по адресу: Московская область,<br>Рузский район, г. Руза, ул. Солнцева, д. 11;<br>- в виде заявления на электронную поч

Более полробная информация и приложения размешены на сайте Алилитов подрослая информация и приложения размещены на сайте Амнистрации Рузского городского округа http://www.ruzaregion.ru в разде<br>«Документы». Рузского городского округа http://www.ruzaregion.ru в разде

#### АДМИНИСТРАЦИЯ РУЗСКОГО ГОРОДСКОГО ОКРУГА МОСКОВСКОЙ ОБЛАСТИ ПОСТАНОВЛЕНИЕ<br>ОТ 26.01.2024 №364

### Об осуществлении сноса (демонтажа) самовольно установленного некапитального сооружения, расположенного по адресу: Московская<br>область, Рузский район, д. Лыщиково

В связи с выявлением факта нахождения самовольно установленного строения на территории Рузского городского округа, в сонеканичального стрения на территории и тузского городского округа.<br>Московской области от 01.07.2021 №2348 «Об утверждении Порядка вы-<br>явления и сноса самовольно установленных некапитальных строений, соотнасно<br>время и снос миссии от 11.01.2024, руководствуясь Уставом Рузского городского округа Московской области, Администрация Рузского городского округа

#### ПОСТАНОВЛЯЕТ:

1. Осуществить снос (демонтаж) самовольно установленного некапи-<br>тального сооружения (механического шлагбаума), расположенного на землях государственной неразграниченной собственности на земельном участке в государственном неразграниченном составнители на замельном участку в задастровом квартале 50:19:0040307, прилегающего с северной стороны к<br>земельному участку с кадастровым номером 50:19:0040307:646, по адресу:<br>Московская

.<br>Определить местом хранения имущества территорию МБУ РГО «Бла гоустройство» (143103, Московская обл., г. Руза, пер. Демократический, д. 13, пом. 1-9).

........<br>4. Управлению благоустройства Администрации Рузского городского<br>округа в течении семи дней со дня принятия постановления обеспечить публикацию в официальном периодическом печатном издании, распространяемом в Рузском городском округе, и разместить на официальном сайте ниемом в гузском тородского округе, и разместить на официальном саитель.<br>Рузского городского округа в сети «Интернет» сообщения о планируемом<br>демонтаже самовольно установленного некапитального сооружения,а также<br>обеспечит ружении сообщения о планируемом сносе. 

. Служиваемы настродстраняемом в Рузском городском округе, и разме-<br>печатном издании, распространяемом в Рузском городском округе, и разме-<br>стить на официальном сайте Рузского городского округа в сети «Интернет».<br>6. Контр местителя Главы Рузского городского округа Демченко И.А.

#### Глава городского округа Н.Н. Пархоменко

СООБЩЕНИЕ О ВОЗМОЖНОМ УСТАНОВЛЕНИИ ПУБЛИЧНОГО СЕРВИТУТА

В соответствии со статьей 39.42 Земельного кодекса Российской Федерации

и соответствии со ставет основания и со собрасти информирует о воз-<br>Можном установлении публичного сервитута на земельные участки:<br>Цель установлении публичного сервитута на земельные участки:<br>Цель установления публичного ния, их неотъемлемых технологических частей - размещение линейного объекта<br>«Газопровод-ввод низкого давления Р≤0,005 Мпа к жилому дому, расположенному на земельном участке с КН 50:19:0010104:1274 по адресу: Московская пому на замельному участко с кит остаточно для выполнения мероприятий по<br>прокладке газопровода до границ негазифицированных домовладений, распо-<br>поженных в газифицированных населенных пунктах,в соответствии с поручениломопных главных представительному Собранию Российской<br>Федерации от 21.04.2021 (Перечень поручений утвержден Президентом РФ 02.05.2021 No Dp-753).

- 50:19:0000000:25580, местоположение: Российская Федерация, Москов-<br>ская область, Рузский городской округ, город Руза, улица Парковая, земельный участок 23Д.

Действие публичного сервитута определено в схеме границ сервитута на кадастровом плане территории.

поднакомиться со схемой границ публичного сервитута на кадастровом плане территории, ходатайством об установлении публичного сервитута и прилагаемыми к нему документами, обосновывающими установление публичного сервитута, Ознакомиться со схемой границ публичного сервитута на кадастровом

го поступило ходатайство об установлении публичного сервитута, возможно в Администрацию Рузского городского округа Московской области. Способ полачи заявления

спосо подачи замыения.<br>
- в виде бумажного документа без контакта с работниками через установ-<br>
ленный бокс для приема входящей корреспонденции на первом этаже Адми-<br>
нистрации Рузского городского татура по адресу: Москов нистрации Рузского городского округа по зарегу.<br>район,г. Руза,ул. Солнцева,д. 11;<br>- в виде заявления на электронную почту Администрации Рузского город-

CROR ORDER OR AFGORDIZING THE CONFERENCE CROR CONSUMED AND CROR CONSUMED CONTROL CONTROL CONTROL CONTROL CONTROL CONTROL CONTROL CONTROL CONTROL CONTROL CONTROL CONTROL CONTROL CONTROL CONTROL CONTROL CONTROL CONTROL CONTR

Более полробная информация и приложения размещены на сайте Алминистрации Рузского городского округа http://www.ruzaregion.ru в разделе «До- $KVMCHTHW$ 

#### АДМИНИСТРАЦИЯ РУЗСКОГО ГОРОДСКОГО ОКРУГА<br>МОСКОВСКОЙ ОБЛАСТИ **ПОСТАНОВЛЕНИЕ** от 29.01.2024 № 394

#### Об утверждении Положения об оплате труда работников Муниципально<br>го автономного учреждения Рузского городского округа «Молодежный центр»

В соответствии с Фелеральным законом от 06.10.2003 № 131-ФЗ «Об в соответствии с чедеральным законом от организации местного самоуправления в Российской Фе-дерации», распоряжением Губернатора Московской области от 09.10.2023 №<br>А 413-РГ «Об увеличении в 2024 году оплаты труда работнико области», руководствуясь Уставом Рузского городского округа, Администрация Рузского городского округа

#### постановляет:

но становливать. Положение об оплате труда работников Муниципального ав-<br>тономного учреждения Рузского городского округа «Молодежный центр» (прилагается).

лы сол).<br>2. Признать утратившими силу:<br>2.1. постановление Главы Рузского городского округа Московской области<br>от 18.09.2018 № 3453 «Об утверждении Положения об оплате труда работников Муниципального автономного учреждения Рузского городского округа<br>«Молодежный центр»;

«Молдежный центр»;<br>
2.2. постановление Администрации Рузского городского округа Московской<br>
области от 08.06.2021 № 1982 «О внесении изменений в Положение об оплате<br>
труда работников Муниципального автономного учреждения

области от 18.05.2022 № 1915 «О внесении изменений в Положение об оплате ольного и согласив по составлению с упреждения Рузского городско-<br>труда работников Муниципального автономного учреждения Рузского городско-<br>го округа «Молодежный центр», утвержденное постановлением Главы Рузского<br>сородск 08.06.2021 № 1982)»;

оо…о∠. - как постановление Администрации Рузского городского округа Московской<br>области от 21.07.2022 № 3161 «О внесении изменений в Положение об оплате олласти от 21.07.2022 № 2161 «Овноении изменении в положение оо оплате<br>труда работников Муниципального автономного учреждения Рузского городско-<br>го округа «Молодежный центр», утвержденное постановлением Главы Рузского<br>го

олласти сталология в делательного автономного учреждения в положетие основательного делательного учреждения Рузского городско-<br>по округа «Молодежный центр»,утвержденное постановлением Главы Рузского<br>городского округа Мос

SUCCIONAL TRANSPORTATION OF THE CAPTAIN CONTRACT B CAPTAIN OF THE CAPTAIN OF THE CAPTAIN CONDUCT A HOTOGROUP OF THE POLICINAL PROCESSIVE PROCESSIVE CONTRACT A CONDUCT DESCRIPTION OF THE POLICINAL PROCESSIVE OF THE POLICIN

распространяется на правоотношения, возникшие с 0 г.0 г.2024.<br>4. Опубликовать настоящее постановление в сфициальном периодическом<br>печатном издании,распространяемом в Рузском городском округе и разместить<br>на официальном са «Интернет». 5. Контроль за исполнением настоящего постановления возложить на Заме-<br>Стителя Главы Рузского городского округа Московской области Шахбабяна А.А.

#### Глава городского округа Н.Н. Пархоменко

Приложения к Постановлению Администрации РГО от 29.01.2024 №394 «Об приложения с постановлению идминистрации г го и гэслог.2024-was-<br>утверждении Положения об оплате труда работников Муниципального автоном-<br>ного учреждения Рузского городского округа «Молодежный центр» опублико-<br>ваны на офи

> АЛМИНИСТРАЦИЯ РУЗСКОГО ГОРОЛСКОГО ОКРУГА **МОСКОВСКОЙ ОБЛАСТИ<br>МОСКОВСКОЙ ОБЛАСТИ<br>ПОСТАНОВЛЕНИЕ**<br>от 29.01.2024 № 395

О внесении изменений в Положение об оплате труда работников<br>«Дирекция массового спорта» Рузского городского округа Московской<br>«Дирекция массового спорта» Рузского городского округа Московской<br>городского округа Московской

В соответствии с Федеральным законом от 06.10.2003 № 131-ФЗ «Об общих принципах организации местного самоуправления в Российской Фе-<br>дерации», Распоряжением Губернатора Московской области от 09.10.2023 №<br>413-РГ «Об увеличении в 2024 году оплаты труда работников государственных<br>413-РГ учреждений Московской области и муниципальных учреждений в Московской<br>области», руководствуясь Уставом Рузского городского округа Московской области, Администрация Рузского городского округа

#### ПОСТАНОВЛЯЕТ-

1. Внести в Положение об оплате труда работников муниципального бюджетного учреждения физической культуры и спорта «Дирекция массового спор-<br>та» Рузского городского округа Московской области, утвержденное постановлением Администрации Рузского городского округа Московской области от<br>01.12.2021 № 4716 (в редакции от 01.02.2023 № 472, от 29.06.2023 № 3614) - Положение) следующие изменения: (далее тестноложение, следующие изменения.<br>11 В пунктах 3 и 4 разлела ПОложения слова «выплат стимулирующего

- 1.1. В пунктах от и теадела гистолистики словам «Стимулирующего» заменить словами «Стимулирующих выплат».<br>1.2. Название раздела V Положения «V. Выплаты стимулирующего характе-<br>ра» заменить словами «V. Стимулирующие выпл

- последования стимулирующих выплать.<br>
1.4. Во 2 абзаце пункта 1 раздела V Положения словами «Стимулиру» и 14. Во 2 абзаце пункта 1 раздела V Положения слова «выплаты стимулиру»<br>
1.5. В 3 абзаце пункта 1 раздела V Положен

ющего характера» заменить словами «стимулирующих выплат»,слова «выплаты<br>стимулирующего характера» заменить словами «стимулирующие выплаты».

1.6. В пункте 2 раздела V Положения слова «выплат стимулирующего харак-

1.1. приложения на с о о полезнателя.<br>Тается).<br>2. Настоящее постановление вступает в силу с момента его подписания и распространяется на правоотношения возникшие с 1 января 2024 голя

распространяется на правоотношения, возникшие с танавди должных становление в официальном периодическом<br>печатном издании, распространяемом в Рузском городском округе и разместить<br>на официальном сайте Рузского городского о «Интернет»

4. Контроль за исполнением настоящего постановления возложить на Заме-<br>Стителя Главы Рузского городского округа Московской области Шахбабяна А.А.

#### Глава городского округа Н.Н. Пархоменко

3

Приложения к Постановлению Администрации РГО от 29.01.2024 № 395 «О | Приложения к постановлению Администрации PI от 29.01.2022 №<br>Внесении изменений в Положение об оплате труда работников муниципального бюджетного учреждения физической культуры и спорта «Дирекция массового спорта» Рузск Next University of the product of the Practice Processor Capital CRS Next University of the Processor Capital CRS Next University of the Processor Capital CRS Next University CRS Next University of the Process of the Proce

#### АДМИНИСТРАЦИЯ РУЗСКОГО ГОРОДСКОГО ОКРУГА **МОСКОВСКОЙ ОБЛАСТИ**

#### **ПОСТАНОВЛЕНИЕ**

#### от 29.01.2024 № 396

О внесении изменений в Положение об оплате труда работников муимимпального бюджетного учреждения дополнительного образования<br>«Спортивная школа Руза» Рузского городского округа Московской области<br>сти, реализующего дополнительные общеобразовательные программы<br>в области физической куль ем Администрации Рузского городского округа Московской области от<br>20.09.2023 № 5986 (в редакции от 27.12.2023 № 8912)

В соответствии с Федеральным законом от 06.10.2003 № 131-ФЗ «Об<br>общих принципах организации местного самоуправления в Российской Фе-дерации», постановлением Правительства Московской области от 09.10.2023 н-рещиния со внесении изменений в некоторые постановления правительства оставом турского городе<br>ского городского округа

#### ПОСТАНОВЛЯЕТ:

1. Внести в Положение об оплате труда работников муниципального бюд-<br>жетного учреждения дополнительного образования «Спортивная школа Руза»<br>Рузского городского округа Московской области, реализующего дополнительные<br>общео

(полее – Положение) следующие изменения:<br>1.1. В абзацах 1 и 2 пункта 4 Положения слова «выплат стимулирующего<br>2.1.1. В абзацах 1 и 2 пункта 4 Положения слова «выплат». 1.2. В пункте 5 Положения слова «выплат стимулирующего характера» заме-

- 1.2. отпутыте отпользовати отпользовать от получить совмани в совмании совмания в совмании совмания в совман<br>- нить словами «стимулирующих выплат».<br>- 3. Название раздела V Положения «V. Выплаты стимулирующего характе»

характера» заменить словами «стимулирующие выплаты».<br>-3. В пункте 39 Положения слова «выплат стимулирующего характера» за - по путите оз положения слова «выплат».<br>Менить словами «стимулирующих выплат».<br>1.6. В пункте 40 Положения слова «выплат стимулирующего характера» за-

лирующего характера» заменить словами «стимулирующих выплат». 1.8. В пункте 42 Положения слова «выплат стимулирующего характера» за-

ненить словами «стимулирующих выплат».<br>1996 — В словами «стимулирующих выплат».<br>1.9. Приложения № 1-5 к Положению изложить в новой редакции (прилагается)

2. Настоящее постановление вступает в силу с момента его подписания и распространяется на правоотношения, возникшие с 1 января 2024 года. 3. Опубликовать настоящее постановление в официальном периодическом

о. отуолимовать настоящее постановление в официальном периодическом<br>печатном издании, распространяемом в Рузском городском округе и разместить<br>на официальном сайте Рузского городского округа Московской области в сети<br>«Инт 4. Контроль за исполнением настоящего постановления возложить на Заме-

#### стителя Главы Рузского городского округа Московской области Шахбабяна А.А.

Глава городского округа Н.Н. Пархоменко

Приложения к Постановлению Администрации РГО от 29.01.2024 №396 «О внесении изменений в Положение об оплате труда работников муниципального<br>бюджетного учреждения дополнительного образования «Спортивная школа Руза» оюджетного учреждения дополнительного сокрасования «опорнивные программы г уза»<br>Общеобразовательные программы в области физической культуры и спорта,<br>общеобразовательные программы в области физической культуры и спорта,<br>у бликованы на официальном сайте Pysckoro городского округа https://ruzaregion crumosalarias - crumosalarias - crumosalarias - crumosalarias - crumosalarias - crumosalarias - crumosalarias<br>- crumosalarias - crumosalarias - crumosalarias - crumosalarias - crumosalarias - crumosalarias - crumosalari<br>-

#### АДМИНИСТРАЦИЯ РУЗСКОГО ГОРОДСКОГО ОКРУГА<br>МОСКОВСКОЙ ОБЛАСТИ **ПОСТАНОВЛЕНИЕ**

#### OT 24.01.2024 № 305

#### О внесении изменения в реестр объектов, имеющих признаки бесхозяйного имущества и о принятии недвижимого имущества в муниципальную собственность Рузского городского округа Московской области

В соответствии со статьей 225 Гражданского кодекса Российской Федерации, Постановлением Правительства Московской области от 02.11.1998 №94/33 «О постановке на учёт бесхозяйного недвижимого имущества в Московской области», Положением об учёте и приобретении права муниципальной собласти, принятым решение на территории Рузского собласти, принятым решением Совета д Рузского городского округа Московской области от 24.04.2019 №358/37, Положением о порялке владения пользования и распоряжения муниципальным имушеством находящимся в собственности. Рузского горолского округа Московской ществом, находящимся в соостаетности грузского городского округа Мос-<br>собласти, принятым решением Совета депутатов Рузского городского округа Мос-<br>ковской области от 06.11.2019 №426/44,Выписками из Единого государственноводствуясь Уставом Рузского городского округа Московской области, Администрация Рузского городского округа

#### ПОСТАНОВЛЯЕТ:

1. Исключить из реестра объектов, имеющих признаки бесхозяйного имущества согласно перечню (Приложение №1), в связи с оформлением права муни-ципальной собственности на бесхозяйную недвижимую вещь. динального сооставенности на оселозиилую недвижникую веще.<br>2. Управлению по жилищным вопросам Администрации Рузского городского<br>округа Московской области внести соответствующие изменения в реестр объектов, имеющих признаки бесхозяйного имущества (ответственный - Лебедева Е. Н.).<br>Е. Н.).

3. Принять в муниципальную собственность Рузского городского округа Московской области муниципальное имущество и внести соответствующие измене-<br>ния в реестр муниципального имущества Рузского городского округа Московской области (Приложение №2).

ооласти (приложение тех).<br>4. Управлению бухгалтерского учёта и отчётности Администрации Рузского го-<br>родского округа Московской области внести соответствующие изменения в казну<br>Рузского городского округа Московской област 5. Опубликовать настоящее постановление в официальном периодическом печатном издании, распространяемом в Рузском городском округе, и разместить на официальном сайте Рузского городского округа Московской области в сети «Интернет».

- китороль за исполнением настоящего постановления возложить на заме<br>стителя Главы Рузского городского округа Голубину Ю. Е.

#### Глава городского округа Н. Н. Пархоменко

Приложения к Постановлению Администрации РГО от 24.01.2024 №305<br>«О внесении изменения в реестр объектов, имеющих признаки бесхозяйного имущества и о принятии недвижимого имущества в муниципальную соб-<br>ственность Рузского городского округа Московской области» опубликованы на common cance Pyscoro roponcoro oxpyra https://ruzaregion.ru/upload/<br>docs/postanovleniya/postanovlenie-administratsii-rgo-ot-24.01.2024-305-o-vnesenii-<br>izmeneniya-v-reestr-obektov-imeyushchi.pdf

#### АДМИНИСТРАЦИЯ РУЗСКОГО ГОРОДСКОГО ОКРУГА **MOCKOBCKON OF TACTH** ПОСТАНОВЛЕНИЕ<br>ПОСТАНОВЛЕНИЕ<br>от 29.01.2024 № 397

## Об утверждении Порядка работы с заявлениями и иными документами при организации и проведении отбора исполнителей муниципальной<br>услуги в социальной сфере «реализация дополнительных общеразвиваю»<br>услуги в социальной сфере «реализация дополнительных общеразвиваю»<br>щих программ» в соответс

На основании приказа Министерства просвещения Российской Федерации от<br>22.09.2021 № 662 «Об утверждении общих требований к определению нормативных елючь и техники посударственных (муниципальных) услуг в сфере дошкольного, детские посударственных (муниципальных) услуг в сфере дошкольного, ного образования, дополнительного общего, среднего образования, дополнительного профессиональное образование, профессионального обучения, опеки и попечи-<br>тельства несовершеннолетних граждан, применяемых при расчете объема субситольно на финансовое обеспечение выполнения государственного (муниципального)<br>адания на оказание государственных (муниципального)<br>подарственным на смущение выполнения государственного (муниципального)<br>годарственным (муни мерах правового регулирования вопросов, связанных с оказанием муниципальной услуги «Реализация дополнительных общеразвивающих программ» в соответствии<br>с социальными сертификатами»,руководствуясь Уставом Рузского городского окру га Московской области, Администрация Рузского городского округа

#### ПОСТАНОВЛЯЕТ:

1. Утвердить Порядок работы с заявлениями и иными документами при организации и проведении отбора исполнителей муниципальной услуги в социальной и проведении отбора исполнителей муниципальной услуги в социальной середизация дополнительно сответствии с социальной середизации проведении с

печатном издании, распространяемом в Рузском городском округе и разместить<br>на официальном сайте Рузского городского округа Московской области в сети  $\alpha$ Интепнет»

«унгернет».<br>- 3. Контроль за исполнением настоящего постановления возложить на Заме<br>- стителя Главы Рузского городского округа Волкову Е.С.

#### Глава городского округа Н.Н. Пархоменко

Приложение к Постановлению Алминистрации РГО от 29.01.2024 №397 приложение к поставлению думинистрации гто от голостической природка работы с заявлениями и иными документами при<br>организации и проведении отбора исполнителей муниципальной услуги в со-<br>циальной сфере «реализация дополнит CONSIDERATION CONSIDERATION CONTRACT THE PYSICAL CONSIDERATION CAN CONSIDER THE PYSICAL CONSIDERATION CONSIDERATION CONSIDERATION CONSIDERATION postanovleniya/<br>postanovlenie-administratsii-rgo-ot-29.01.2024-397-ob-utverzhd

## АДМИНИСТРАЦИЯ РУЗСКОГО ГОРОДСКОГО ОКРУГА<br>МОСКОВСКОЙ ОБЛАСТИ ПОСТАНОВЛЕНИЕ<br>От 26.01.2024 № 365

#### Об осуществлении сноса (демонтажа) самовольно установленных некапитальных строений, расположенных по адресу: Московская об-<br>ласть, Рузский район, г. Руза, пер. Урицкого, вблизи д. 22

в связи с выявлением факта нахождения самовольно установленных не-<br>капитальных строений на территории Рузского городского округа в соответствии с постановлением Администрации Рузского городского округа Московской<br>области

50:19:0010201:61, расположенному по адресу: Московская область, Рузский район,

Jo. 1930, пер. Урицкого, д. 22:<br>
- деревянное строение общей площадью 1,5 кв.м. 1,5 х 1;<br>
- деревянное строение общей площадью 1,5 кв.м. 1,5 х 1;<br>
- деревянное строение общей площадью 1,5 кв.м. 1,5 х 1.

2. МБУ РГО «Благоустройство» (ответственный - Игнатьев Д.П.) провести ра

боты по сносу (демонтажу) самовольно установленных некапиталь ных строений

в срок до осочетали в средители и и и стандительно и стройство» (3. Определить местом хранения имущества территорию МБУ РГО «Благо»<br>устройство» (143103, Московская обл., г. Руза, пер. Демократический, д. 13, пом

1-9).<br>4. Управлению благоустройства Администрации Рузского городского 4. Управлению олагоустроиства Администрации Рузского городского<br>публикацию в официальном периодическом печатном издании, распростра-<br>няемом в Рузском городском округе, и разместить на официальном анте<br>няемом в Рузском гор

овения и размещения на самовольно установленных некапитальных стро-<br>ений сообщения о планируемом сносе.<br>5. Признать утратившим силу постановление Администрации Рузского городского округа от 18.10.2023 № 6975 «Об осуществл

6. Опубликовать настоящее постановление в официальном периодическом<br>натном излании распространяемом в Рузском горолском округе и разместить печатном издании, настродствиемым в тузском тородского воду се, и разместите<br>на официальном сайте Рузского городского округа в сети «Интернет».<br>7. Контроль за исполнением настоящего постановления возложить на Заме-<br>стител

#### Глава городского округа Н.Н. Пархоменко

АЛРЕС РЕЛАКЦИИ: 143405 Московская обл

г. Красногорск, ш. Ильинское, д. 1А, эт/оф. 5/6.3

АДРЕС ИЗДАТЕЛЯ: 193070, г. Санкт-Петербург,

E-mail: info@faktor-info.ru

АДМИНИСТРАЦИЯ РУЗСКОГО ГОРОДСКОГО ОКРУГА<br>МОСКОВСКОЙ ОБЛАСТИ<br>ПОСТАНОВЛЕНИЕ от 25.01.2024 № 344

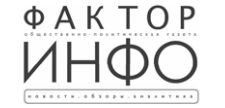

Учрелитель -ООО «Элизар» Издатель - ООО «Фактор» **Franusiji nanavzon** С.Е.ВАСИЛЬЕВ

#### О включении объектов имущества в реестр объектов, имеющих признаки бесхозяйного имущества

В соответствии со статьей 225 Гражланского колекса Российской Фелерав соотнете на со статьем 220 гражданского кодекса Россииского чедения.<br>1994 гражда на село в 26.03.2003 № 35-ФЗ «Об электроэнергетике», По-<br>1998 № 24/33 «О по-становлением Правительства Московской области от 02.11.1998 № Положением об учёте и приобретении права муниципальной собственности на бесхозяйное имущество, расположенное на территории Рузского городско-<br>го округа Московской области принятым решением Совета депутатов Рузского то «круга московской области от 24.04.2019 №388/37, служебной за-<br>пиской от 16.11.2023 №145-01C3-11274, руководствуясь Уставом Рузского го-<br>родского округа Московской области,Администрация Рузского городского го-<br>родског

#### ПОСТАНОВЛЯЕТ:

1. Управлению по жилишным вопросам Администрации Рузского городского и, эправлению по жилищным вопросам<br>округа (ответственный – Лебедева Е. Н.):<br>а. Включить объекты имущества, имею щие признаки бесхозяйного, в реес<mark>тр</mark>

а. Включить объекты имущества (прилагается).<br>Объектов, имеющих признаки бесхозяйного имущества (прилагается).<br>b. Осуществить сбор и подготовку документов, необходимых для подачи в<br>Pузский отдел Управления Федеральной служ

содержанием и ремонтом (ответственный -Демченко И. А.).<br>3. Передать на ответственное хранение имущество, указанное в п.1.1. МБУ PГО «Благоустройство».

4. Опубликовать настоящее постановление в официальном периодическом 4. Опуоликовать настоящее постановление в официальном периодическом<br>печатном издании,распространяемом в Рузском городском округе,и разместить<br>на официальном сайте Рузского городского округа Московской области в сети «Интернет».

5. Контроль за исполнением настоящего постановления возложить на заме стителя Главы Рузского городского округа Голубину Ю. Е.

#### Глава городского округа Н. Н. Пархоме

Приложение к Постановлению Администрации РГО от 25.01.2024 №344 «О включении объектов имущества в реестр объектов, имеющих признаки бесхозяй-BROWNTHIP COUNTINUES OF MANUFACTION OF HOTO INVESTIGATION INTERFERING CONSULTED THAT THAT SURFACT OF THE PLACK OF CONDUCTOR THAT THAT SURFACT OF THE PLACK OF CONDUCTOR THAT THAT SURFACT OF THE PLACK OF CONDUCTOR THAT THAT

## АДМИНИСТРАЦИЯ РУЗСКОГО ГОРОДСКОГО ОКРУГА MOCKOBCKON OTOROTOMOCKOBCKON<br>MOCKOBCKON OBЛАСТИ<br>TOCTAHOBЛЕНИЕ<br>OT 25.01.2024 № 343

## О внесении изменения в реестр объектов, имеющих признаки<br>бесхозяйного имущества и о принятии недвижимого имущества в<br>ниципальную собственность Рузского городского округа Московской<br>области

В соответствии со статьей 225 Гражданского колекса Российской Фелера ции. Постановлением Правительства Московской области от 02.11.1998 №94/33 дии, постановлением правительства московском ооласти от од плития местом по постановлением правительства московской<br>области», Положением об учёте и приобретении права муниципальной собст-<br>венности на бесхозяйное имущество и и с получает в предлагает в состояния и распоряжения муниципальным иму-<br>иеством, находящимся в собственности Рузского городского округа Московской<br>области, принятым решением Совета депутатов Рузского городского округа М ного реестра недвижимости об основных характеристиках и зарегистрированных правах на объект недвижимости от 09.01.2024, от 10.01.2024, руководствуясь Уставом Рузского городского округа Московской области, Администрация Ру ского городского округа

#### ПОСТАНОВЛЯЕТ:

7. Исключить из реестра объектов, имеющих признаки бесхозяйного имуще-

ектов, имеющих признаки бесхозяйного имущества (ответственный - Лебедева Е. Н.).<br>Е. Н.). имеющих признаки бесхозяйного имущества (ответственный - Лебедева

9. Принять в муниципальную собственность Рузского городского округа Мос-... - при половино мущество и внести соответствующие изменения в реестр муниципальное миущество и внести соответствующие изменения в реестр муниципального миущество и внести соответствующие изменения в реестр муниципально

10. Управлению бухгалтерского учёта и отчётности Администрации Рузского городского округа Московской области внести соответствующие изменения в<br>казну Рузского городского округа Московской области (ответственный - Козлова  $E.H.$ 

.......<br>11. Опубликовать настоящее постановление в официальном периодическом<br>печатном издании,распространяемом в Рузском городском округе, и разместить<br>на официальном сайте Рузского городского округа Московской области в «Интернет»

12. Контроль за исполнением настоящего постановления возложить на заме стителя Главы Рузского городского округа Голубину Ю. Е.

#### Глава городского округа Н. Н. Пархоменко

Приложения к Постановлению Администрации РГО от 25.01.2024 №343 и припожить к постановлении ждения в ресстр объектов, имеющих признаки бесхозяйного<br>имущества и о принятии недвижимого имущества в муниципальную собствен-<br>ность Рузского городского округа Московской области» опубликованы циальном сайте Рузского городского округа https://ruzaregion.ru/upload/docs/<br>postanovleniya/postanovlenie-administratsii-rgo-ot-25.01.2024-343-o-vneseniiizmeneniya-v-reestr-obektov-imeyushchi.pdf

## АДМИНИСТРАЦИЯ РУЗСКОГО ГОРОДСКОГО ОКРУГА<br>МОСКОВСКОЙ ОБЛАСТИ ПОСТАНОВЛЕНИЕ<br>от 25.01.2024 № 342

#### О внесении изменения в реестр объектов, имеющих признаки бесхозяйного имущества и о принятии недвижимого имущества в<br>муниципальную собственность Рузского городского округа Московской области

В соответствии со статьей 225 Гражданского кодекса Российской Федера-<br>ции,Постановлением Правительства Московской области от 02.11.1998 №94/33<br>«О постановке на учёт бесхозяйного недвижимого имущества в Московской обла-<br>ст сти», ноложением о учете и прилореннии права муниципальном сооставности<br>на бесхозяйное имущество, расположенное на территории Рузского городского<br>округа Московской области, принятым решением Совета депутатов Рузского<br>поро принятым решением Совета депутатов Рузского городского округа Московской оласти от оотлиго об основных характеристиках и зарегистрированных правах<br>стра недвижимости об основных характеристиках и зарегистрированных правах<br>на объект недвижимости от 09.01.2024, руководствуясь Уставом Рузского гор

#### ПОСТАНОВЛЯЕТ:

13. Исключить из реестра объектов, имеющих признаки бесхозяйного имуще-<br>ства согласно перечню (Приложение №1), в связи с оформлением права муни-<br>ципальной собственности на бесхозяйную недвижимую вещь.

14. Управлению по жилищным вопросам Администрации Рузского городского округа Московской области внести соответствующие изменения в реестр объек тов, имеющих признаки бесхозяйного имущества (ответственный - Лебедева Е. Н.).

Газета зарегистрирована в Управлении Федеральной службы по надзору в сфере связи, информационных технологий и массовых коммуникаций по наб. Октябрьская, д.104, к.43, литер АЖ, офис 209. Центральному федеральному округу. Регистрационный номер ПИ № ТУ-50-02829 от 23.08.2019 г.

За содержание рекламных материалов | Адрес: 141407. MO. г. Химки. ответственность несет рекламодатель. Нагорное ш., д. 2. Цена в розницу свободная. Отпечатано корп. 9, пом. А. в ООО «Типография «КП-Москва». Объем 1 п.л.

15. Принять в муниципальную собственность Рузского городского округа Московской области муниципальное имущество и внести соответствующие изме-<br>нения в реестр муниципального имущества Рузского городского округа Московской области (Приложение №2).

ской области (приложение №2,<br>16. Управлению бухгалтерского учёта и отчётности Администрации Рузского<br>городского округа Московской области внести соответствующие изменения в<br>казну Рузского городского округа Московской обла  $E. H.)$ 

17. Опубликовать настоящее постановление в официальном периодическом<br>печатном издании распространяемом в Рузском городском округе и разместить на официальном сайте Рузского городского округа Московской области в сети

на официальные сели.<br>«Интернет».<br>18. Контроль за исполнением настоящего постановления возложить на заме

#### Глава городского округа Н. Н. Пархоменко

Приложения к Постановлению Администрации РГО от 25.01.2024 №342<br>«О внесении изменения в реестр объектов, имеющих признаки бесхозяйного имущества и о принятии недвижимого имущества в муниципальную соб-Crimination Primary in Primary Company Construct Determination Primary Crimination Primary Crimination Primary of Crimination of the Crimination of the Crimination of the Crimination of the Crimination of the Crimination

#### СОВЕТ ДЕПУТАТОВ PYSCKOLO COPOACKOLO OKPYTA<br>MOCKOBCKOM OBJACTM<br>PEWEHME<br>ALLOCAL от «24» января 2024 года № 162/23

#### О назначении старосты села Васильевское Рузского городского округа

Московской області

Рассмотрев представленные документы, в соответствии с Федеральным<br>законом от 06.10.2003 № 131-ФЗ «Об общих принципах организации местно-<br>го самоуправления в Российской Федерации», законом Московской области от го самоуправления в Россииском Федерации», законом московском ооласти от<br>17.07.2018 № 124/2018-03 «О старостах сельских населенных пунктов в Москов-<br>ской области», Положением о старостах сельских населенных пунктов Рузско

## Совет депутатов Рузского городского округа Московской области решил:<br>1. Назначить старостой села Васильевское Рузского городского округа Москово области Тарасову Мартариту Борисовну сроком на пять лет.<br>2. Направить настоя

2. Направить настоящее решение в Администрацию Рузского городского<br>округа Московской области для выдачи Тарасовой Маргарите Борисовне удо-<br>стоверения старосты установленного образца и его регистрации.<br>3. Опубликовать наст 4. Настоящее решение вступает в силу на следующий день после его при-

нятия

нятия

Председатель Совета депутатов Рузского городского округа<br>Московской области И.А. Вереина

### СОВЕТ ДЕПУТАТОВ<br>РУЗСКОГО ГОРОДСКОГО ОКРУГА<br>МОСКОВСКОЙ ОБЛАСТИ PEWEHME от 24» января 2024 года № 160/23

О назначении старосты деревни Землино Рузского городского округа<br>Московской области

Рассмотрев представленные документы, в соответствии с Федеральным и сословно то 06.10.2003 № 131-ФЗ «Об общих принципах организации местно-<br>по самоуправления в Российской Федерации», законом Московской области от 17.07.2018 № 124/2018-03 «О старостах сельских населенных пунктов в Москов ской области», Положением о старостах сельских населенных пунктов Рузского<br>городского округа Московской области, принятым решением Совета депутатов Рузского городского округа Московской области от 20.09.2019 № 405/42, руководствуясь Уставом Рузского городского округа Московской области

## Совет депутатов Рузского городского округа Московской области решил:

ими изавили старостой деревни Землино Рузского городского округа Мос-<br>ковской области Кузнецову Наталью Александровну сроком на пять лет.<br>2. Направить настоящее решение в Администрацию Рузского городского<br>округа Московско

ном издании, распространяемом в Рузском городском округе Московской области, и разместить на официальном сайте Рузского городского округа Московской<br>области в информационно-телекоммуникационной сети «Интернет». 4. Настоящее решение вступает в силу на следующий день после его при-

#### Председатель Совета депутатов Рузского городского округа<br>Московской области И.А. Вереина

## АДМИНИСТРАЦИЯ РУЗСКОГО ГОРОДСКОГО ОКРУГА<br>МОСКОВСКОЙ ОБЛАСТИ

**ПОСТАНОВЛЕНИЕ** от 30.01.2024 № 448

#### О создании и утверждении состава комиссии по освидетельствованию проведения основных работ по строительству (реконструкции) объекта индивидуального жилищного строительства, осуществляемого с<br>привлечением средств материнского (семейного) капитала

В соответствии с Федеральным законом от 06.10.2003 №131-ФЗ «Об общих принципах организации местного самоуправления в Российской<br>Федерации», Постановлением Правительства Российской Федерации от Федерации», постановлением правил выдачи документа,подтверждаю-<br>18.08.2011 № 686 «Об утверждении Правил выдачи документа,подтверждаю-<br>щего проведение основных работ по строительству (реконструкции) объекта<br>индивидуального городского округа

#### ПОСТАНОВЛЯЕТ:

- 1. Создать и утвердить состав комиссии по освидетельствованию проведе<br>ния основных работ по строительству (реконструкции) объекта индивидуальног жилищного строительства, осуществляемого с привлечением средств материнского (семейного) капитала (прилагается).

BY BOOTSH изнать у **IMM**  $\Delta$  DM 2. Признать утратившим силу постановление Администрации гузокого округа Московской области от 24.07.2023 №4195 «О создании и утвер-ждении состава комиссии по освидетельствованию проведения основных работ<br>ждении состава ко тельства, осуществляемого с привлечением средств материнского (семейного)

капитала» одского округа в сети «Интернет».<br>Фодского округа в сети «Интернет».<br>4. Контроль за исполнением настоящего постановле

ения возложить на Заме стителя Главы Рузского городского округа Голубину Ю.Е.

Глава городского округа Н.Н. Пархоменко

Офсетная печать. Подписано в печать: по графику - 01.02.2024 г. в 16.30 фактически - 01 02 2024 г в 16 30 Заказ № 451. Тираж 1000 экз